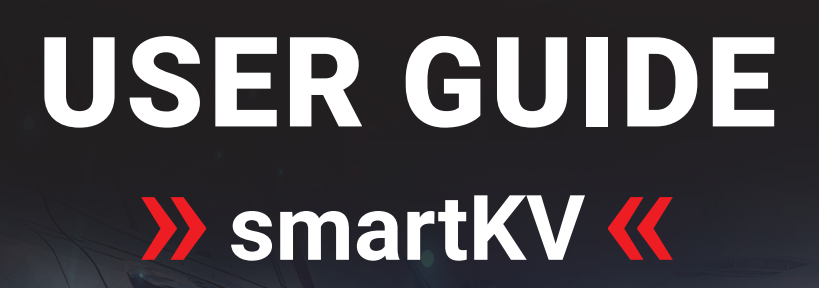

Der smarte Weg zur Schadenkalkulation

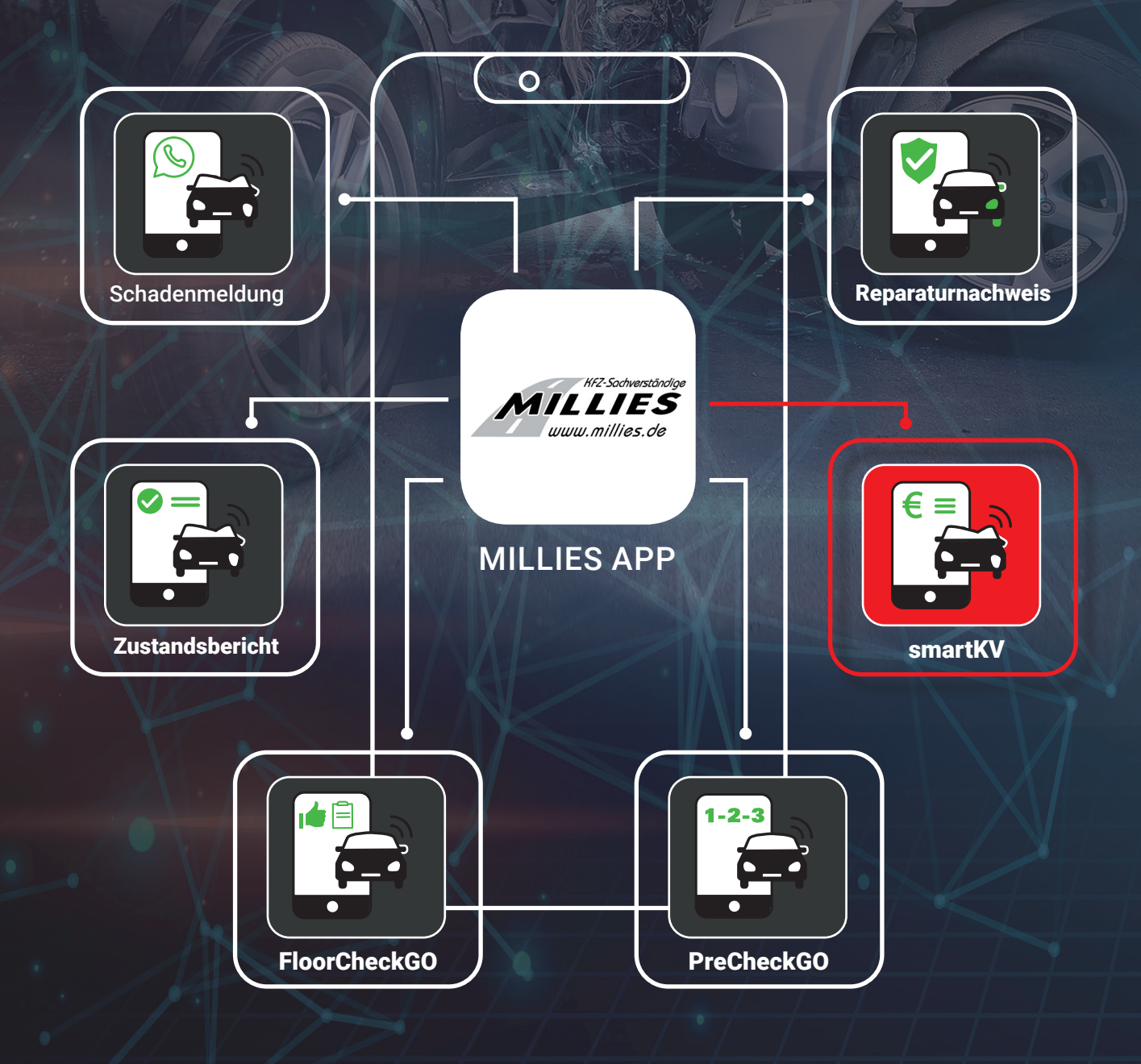

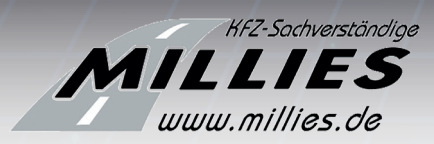

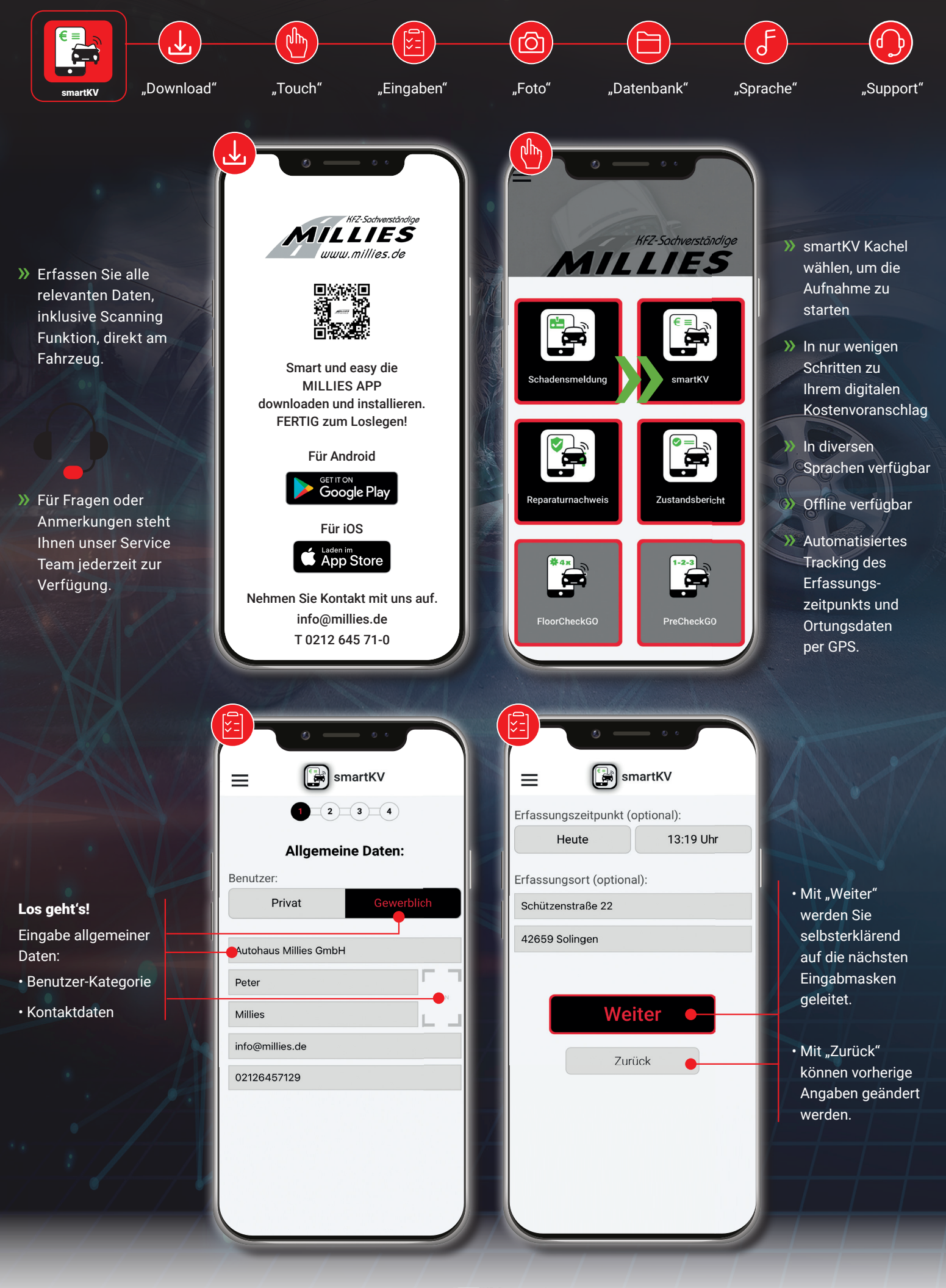

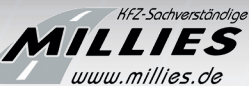

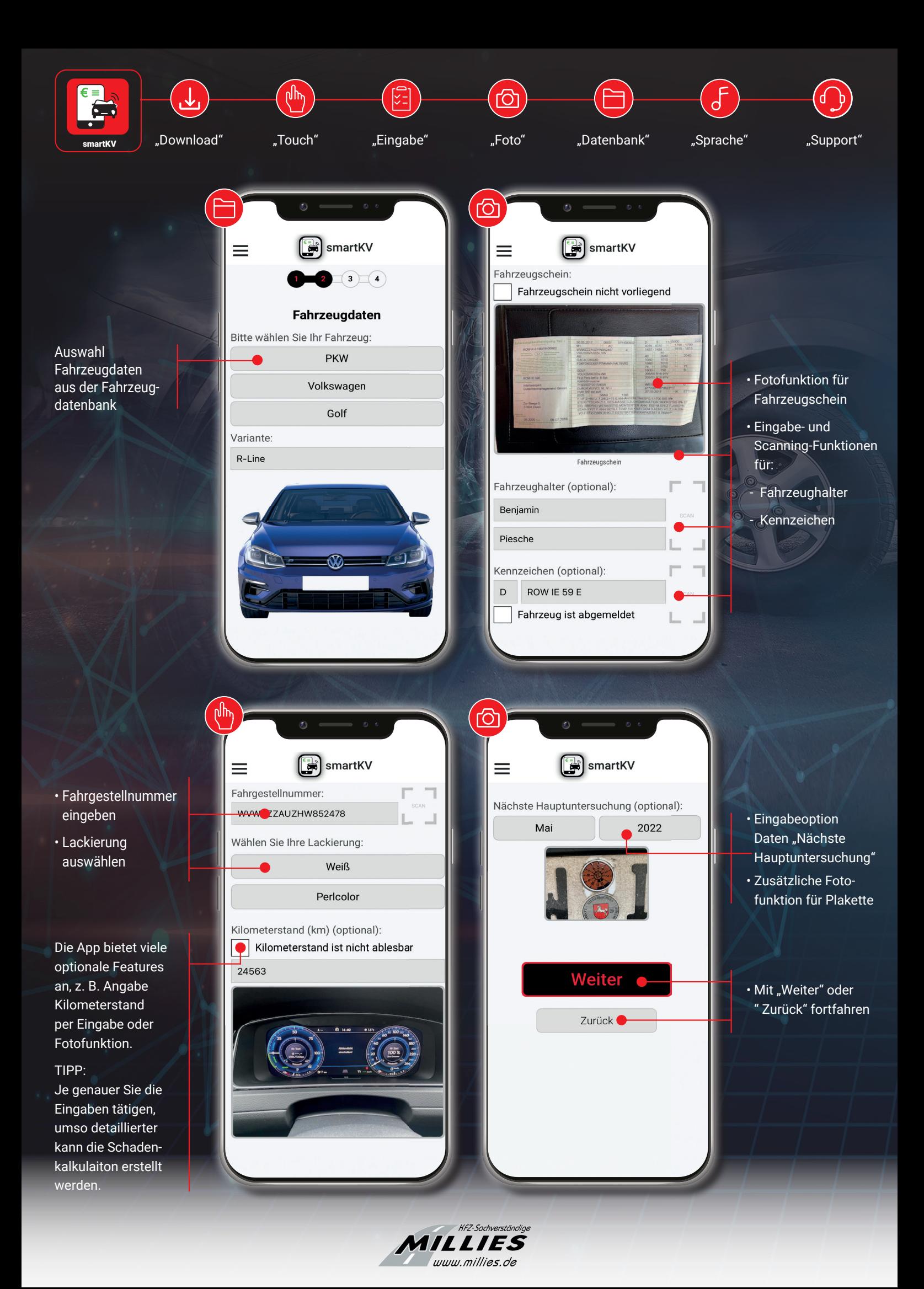

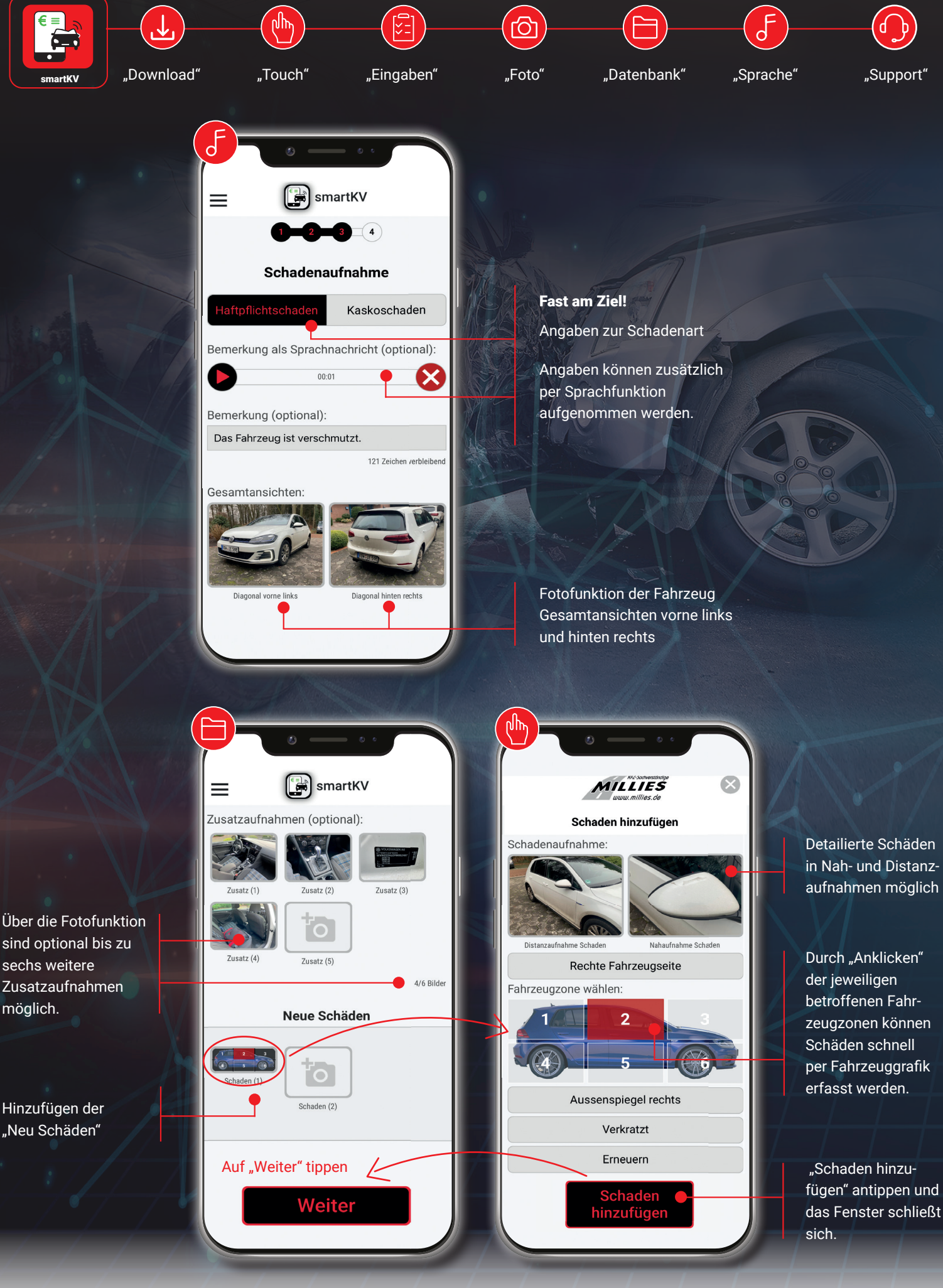

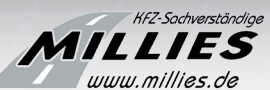

Hinzufügen der "Neu Schäden"

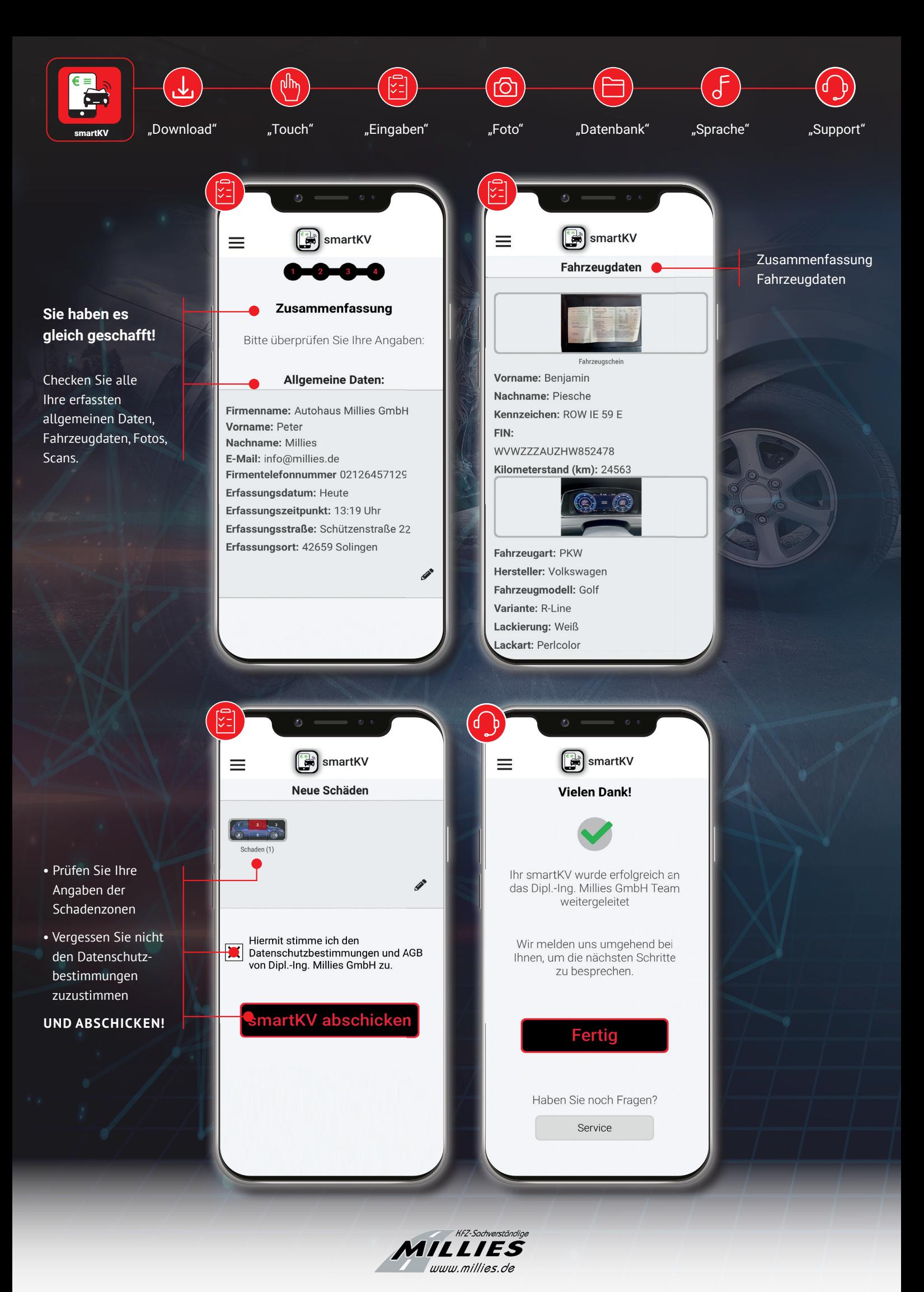